# **Projektni zadatak**

Riješite zadana dva zadatka. Nakon što riješite te zadatke njihovo detaljno rješenje prikažite i komentirajte u nekom od alata kao što su MS Word ili PowerPoint te odgovorite na sljedeća pitanja:

**1. Je li vaše rješenje najbolje za zadani zadatak? Možete li zadatak riješiti na neki drugi način i ako da onda na koji? Zašto bi neko od tih rješenja bilo bolje?**

**2. Možete li ovaj zadatak promijeniti i što bi sve mogli promijeniti? (Izvesti neki novi zadatak iz zadanog)**

Nakon riješenog zadatka svoje rješenje i kod trebate prezentirati u razredu i to rješenje detaljno objasniti. Trebate odgovoriti na moguća pitanja i eventualno promijeniti kod prema mojim uputama.

Ocjene:

- 2 ili 3 – riješeni zadaci, izrađena prezentacija(ili word dokument) te prezentirana rješenja

- 4 ili 5 – uz prezentaciju rješenja spremno odgovarate na pitanja te svoj kod po potrebi prilagođavate

### **Projekt predajete do 28.3. na mail ili Teams i to predajete prezentaciju (ili rad) te rješenja u Pythonu.**

**1.** Tina je uočila da su u Excelu, programu za proračunske tablice, stupci označeni velikim slovima engleske abecede. Prvi stupac označen je slovom "A", drugi slovom "B", a dvadeset i šesti slovom "Z". Nakon toga stupca, za označavanje se koriste po dva slova engleske abecede. Dvadeset sedmi stupac označen je slovima "AA", 52. slovima "AZ", 53. slovima "BA" i tako sve do 702. stupca koji je označen slovima "ZZ".

Napiši program koji će za zadana slova iz oznake ispisati redni broj stupca u tablici s tom oznakom.

### Niz oznaka stupaca:

A B C D E F G H I J K L M N O P O R S T U V W X Y Z AA AB AC AD AE AF AG AH AI AJ AK AL AM AN AO AP AO AR AS AT AU AV AW AX AY AZ BA BB BC BD BE BF BG BH BI BJ BK BL BM BN BO BP BQ BR BS BT BU BV BW BX BY BZ CA CB CC CD CE CF CG CH CI CJ CK CL CM CN CO<br>CP CQ CR CS CT CU CV CW CX CY CZ DA DB DC DD DE DF DG DH DI DJ DK DL DM DN DO DP DQ DR DS DT DU EFEGEHEIEJEK EL EMENEO EPEOERES ET EU EVEWEXEYEZ FA FB FC FD FE FF FG FH FI FJ FK FL FM FN FO FP FO FR FS FT FU FV FW FX FY FZ GA GB GC GD GE GF GG GH GI GJ GK GL GM GN GO GP GQ GR GS GT GU GV GW GX GY GZ HA HB HC HD HE HF HG HH  $_{\rm H{\small I}}$ HL HM HN HO HP HO HR HS HT HU HV HW HX HY HZ IA IB IC ID IE IF IG IH II IJ IK IL IM IN IO IP IO IR IS IT IU IV IW IX IY IZ JA  $JB$ JD JE JF JG JH JI 11 12 17 17 18 11 11 11 JQ JR  $\overline{JS}$  $JT$ JU JV  $\overline{JW}$ JX JY  $JZ$ KA KB KC KD KE KF KH KI KJ KK KR KS KT KU KV KW KX KY KZ LA LB LC LD LE LF LG LH LI LJ LK LL LM LN LO LP LO LR LS LT LU LV LW LX LY LZ MA MB MC MD ME MF MG MH MI MJ MK ML MM MN MO MP MQ MR MS MT MU MV MW MX MY M2 NA NB NC ND NE NF NG NH NI NJ NK NL NM NN NO NP NQ NR NS NT **NU** NX NY NZ OA OB OC OD OE OF OG OH OI OJ OK OL OM ON OO OP OQ OR OS OT OU OV OW OX OY OZ PA PB PC PD PE PF PG PH PI PJ PK PL PM PN PO PP PQ PR PS PT PU PV PW PX PY PZ QA QB QC QD QE QF QG QH QI QJ QK QL QM QN QO QP QQ QR QS QT QU QV QW QX QY  $QZ$  $RA$ RD RE RF RG RH RI RJ RK RL RM RN RO RP RQ RR RS RT RU RV RW RX RY RZ SA SB SC SD SE SF SG SH SI SJ SK SL SM SN SO SP<br>ST SU SV SW SX SY SZ TA TB TC TD TE TF TG TH TI TJ TK TL TM TN TO TP TQ TR TS TT TU TV TW TX TY TZ UA UB SO SR SS  $\overline{U}$ UH UI UJ UK UL UM UN UO UP UO UR US UT UU UV UW UX UY UZ VA VB VC VD VE VF VG VH VI VJ VK VL VM VN VO VP VO VR VS VT VU VV VW VX VY VZ WA WB WC WD WE WF WG WH WI WJ WK WL WM WN WO WP WQ WR WS WT WU WV WW WX WY WZ XA XB XC XD XE XF XG XH XI XJ XK XL XP XQ XR XS XT XU XV XW XX XY XZ YA YB YC YD YE YF YG YH YI YJ YK YL YM YN YO YP YQ YR YS YT YU YV YW YX YY YZ ZA ZB ZC ZD ZE ZF ZG ZH ZI ZJ ZK ZL ZM ZN ZO ZP ZQ ZR ZS ZT ZU ZV ZW ZX ZY ZZ

### **ULAZNI PODACI**

U prvom retku nalazi se prirodan broj N (1 ≤ N ≤ 2), broj slova u oznaci stupca.

U sljedećih N redaka nalazi se po jedan znak Zi ("A" ≤ Zi ≤ "Z"), slovo iz oznake stupca.

### **IZLAZNI PODACI**

U jedinom retku treba ispisati redni broj stupca iz teksta zadatka.

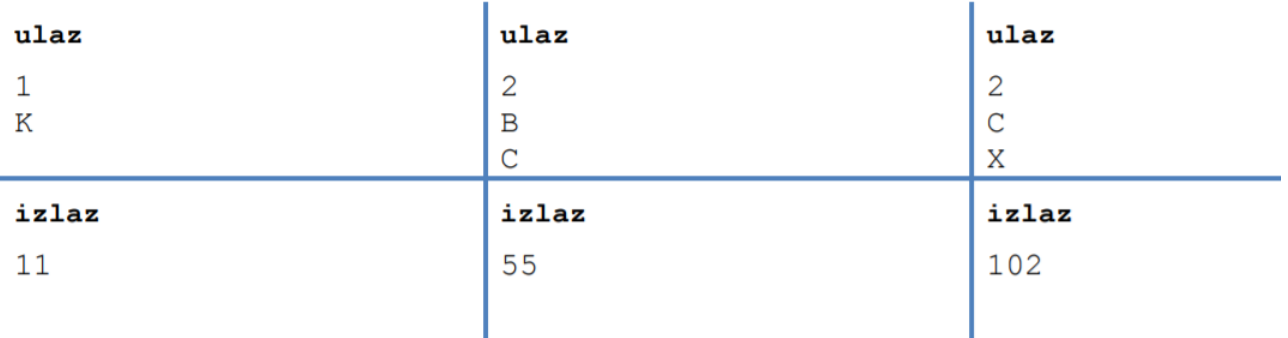

## PRIMJERI TEST PODATAKA

# **Rješenje 1. zadatka**

- pri rješavanju ćemo koristiti mogućnost da znak pretvorimo u broj koji predstavlja njegov položaj u unicode tablici

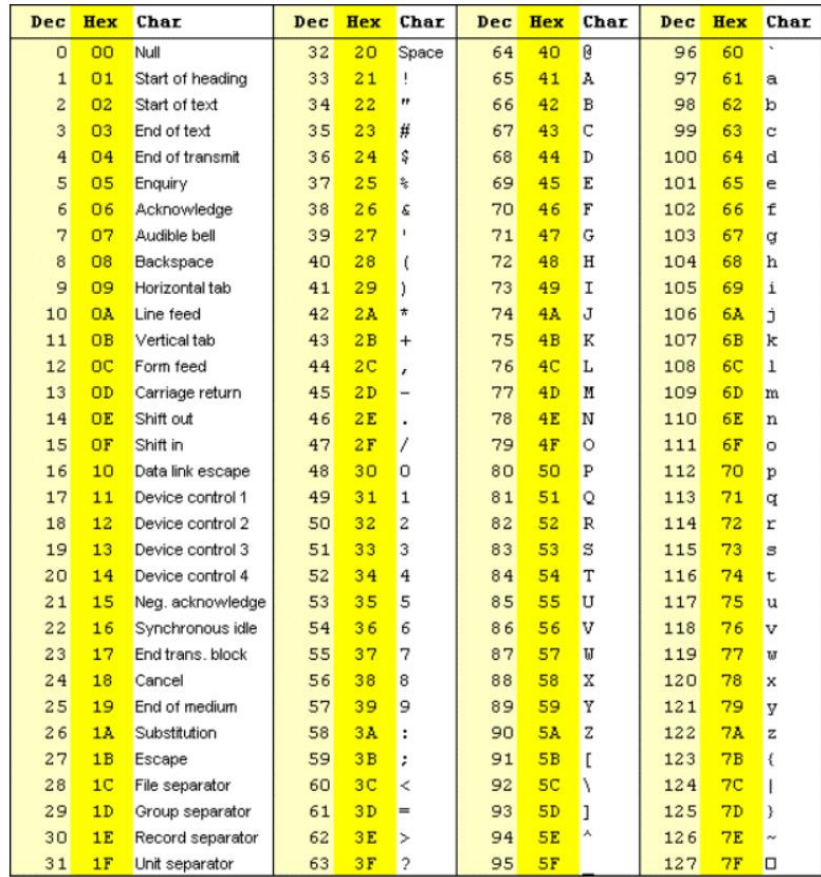

Velika slova su od brojeva 65 do 90 te ih imamo ukupno 26.

### **Primjeri:**

Ako upišemo ord('A') python će nam izbaciti 65, a kako bi dobili koji je to stupac trebamo od 65 oduzeti 64 (znakovi ispred velikog slova 'A').

Ako upišemo dva znaka npr. B i D onda znači da se nalazimo u redu 52+4 = 56 ((ord('B')-64)\*26 + (ord('D')-64)).

Zato ćemo razlikovati dva slučaja kad imamo samo jedno slovo ili kad su dva.

1. Zadatak bi mogli riješiti i pomoću liste ili stringa u kojem se nalaze sva slova engleske abecede te zatim pratiti njihov položaj u listi ili stringu na isti način kao u u unicode tablici. Ovo rješenje s tablicom je bolje jer ne trebamo kreirati listu ili string.

2. Zadatak bi mogli modificrati na taj način da nemamo određen broj slova na početku (neće ih biti 1 ili 2 nego neki prirodan broj N) ili da je zadano više slova (mogu biti npr. i mala slova) ili do određenog stupca (npr. MS excel 365 ima zadnju oznaku stupca samo do XFD)

**Rješenje:**

```
N = int(input())if N == 1:
   oznaka1 = input()print(ord(oznaka1) - 64)
else:
    oxnaka1 = input()oznaka2 = input()prvib = ord(oznakal) - 64drugib = ord(oznaka2) - 64print(prvi * 26 + drugi)
```
**2.** Ljutit na Pericu jer mu je rekao krivo rješenje nekog zadatka iz matematike, Ivica mu je odlučio zadati glavolomku.

Ovaj put zamislio je tri različite znamenke i od njih na papiru složio sve moguće jednoznamenkaste, dvoznamenkaste i troznamenkaste brojeve, sastavljene od međusobno različitih znamenaka, koji ne započinju nulom. Te je brojeve zbrojio i Perici rekao samo zbroj S.

Na primjer, ako je Ivica odabrao znamenke 1, 2 i 3, dobio je:

 $S = 1 + 2 + 3 + 12 + 13 + 21 + 23 + 31 + 32 + 123 + 132 + 213 + 231 + 312 + 321 = 1470.$ 

Ako je pak odabrao 0, 8 i 9, dobio je

 $S = 8 + 9 + 80 + 89 + 90 + 98 + 809 + 890 + 908 + 980 = 3961.$ 

Peričin je zadatak odgonetnuti Ivičine početne znamenke. Pomozi mu!

### **ULAZNI PODACI**

U prvom i jedinom retku nalazi se prirodan broj S (1 ≤ S ≤ 10 000) iz teksta zadatka.

### **IZLAZNI PODACI**

Svaki mogući odabir triju Ivičinih znamenaka ispiši u zaseban redak, odvojene razmakom i poredane od najmanje do najveće. Redoslijed redaka nije bitan. Uvijek će postojati barem jedan mogući odabir početnih znamenaka

### PRIMJERI TEST PODATAKA

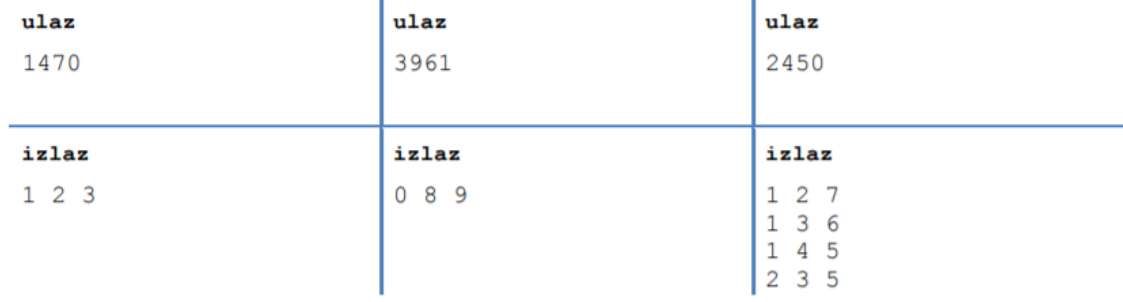

### **Rješenje 2. zadatka**

- ovaj zadatak možemo riješiti na više načina, ali ovdje ćemo koristiti for petlju

Opet ćemo razlikovati dva slučaja i to su:

- nula nije jedna od znamenki
- nula je jedna od znamenki

U oba slučaja odabiremo po redu prvu, drugu i treću znamenku (moraju biti različite) te određujemo zbroj svih različitih mogućnosti koje dobivamo s tim znamenkama.

```
X = int(input())for a in range (1, 10):
    for b in range (a+1, 10):
        for c in range (b+1, 10):
            S = 0S = a + b + cS = S + a*10+b + a*10+c + b*10+a + b*10+c + c*10+a + c*10+bS = S + a*100+b*10+c + a*100+c*10+bS = S + b*100+a*10+c + b*100+c*10+aS = S + c*100+a*10+b + c*100+b*10+aif S == X:
                print(a, b, c)for a in range(1, 10):
    for b in range (at+1, 10):
       S = 0S = a + bS = S + a*10+b + b*10+a + a*10 + b*10S = S + a*100+b*10 + a*100+bS = S + b*100+a*10 + b*100+aif S == X:
            print(0, a, b)
```
Rješenje možemo modificirati i bez druge for petlje, ali onda slučaj kad je a = 0 (prva znamenka je 0) uvrstimo u prvu for petlju.

```
X = int(input())for a in range(0, 10):
    for b in range (a+1, 10):
        for c in range (b+1, 10):
            S = 0S = a + b + cif a != 0:
                S = S + a*10+b + a*10+c + b*10+a + b*10+c + c*10+a + c*10+belse:
                S = S + b*10 + b*10+c + c*10 + c*10+bif a!=0:
               S = S + a*100+b*10+c + a*100+c*10+bS = S + b*100+a*10+c + b*100+c*10+aS = S + c*100+a*10+b + c*100+b*10+aif S == X:
               print(a, b, c)
```
Nepraktično rješenje (s listama):

```
X = int(input())L = 1for broj in range (999, 99, -1):
    a = broj$10
    b = broj//10*10c = broj//100if a := b and b := c and c := a:
        clan = [a, b, c]clan.sort()
        if clan in L:
           continue
        else:
           a = clan[0]b = \text{clan}[1]c = clan[2]S = 0S = a + b + cif a != 0:
               S = S + a*10+b + a*10+c + b*10+a + b*10+c + c*10+a + c*10+belse:
               S = S + b*10 + b*10+c + c*10 + c*10+bif a!=0:
               S = S + a*100+b*10+c + a*100+c*10+bS = S + b*100+a*10+c + b*100+c*10+aS = S + c*100+a*10+b + c*100+b*10+aif S == X:
                print(a, b, c)L.append (clan)
```
1. Zadatak možemo opet riješiti na više načina, drugo rješenje je možda najbolje. Razlikuje se prva znamenka koja može, a i ne mora biti nula. Zadnje rješenje nije najbolje jer trebamo svaku znamenku računati, a i onda ih još sortirati.

2. Zadatak možemo modificirati na različite načine od toga da nam ne moraju biti sve znamenke različite do toga da promijenimo računanje unesenog zbroja (možda ne zbrajamo sve brojeve nego samo troznamenkaste ili dvoznamenkaste).